## **Datenblatt**

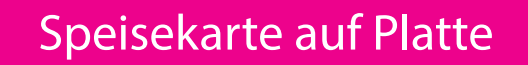

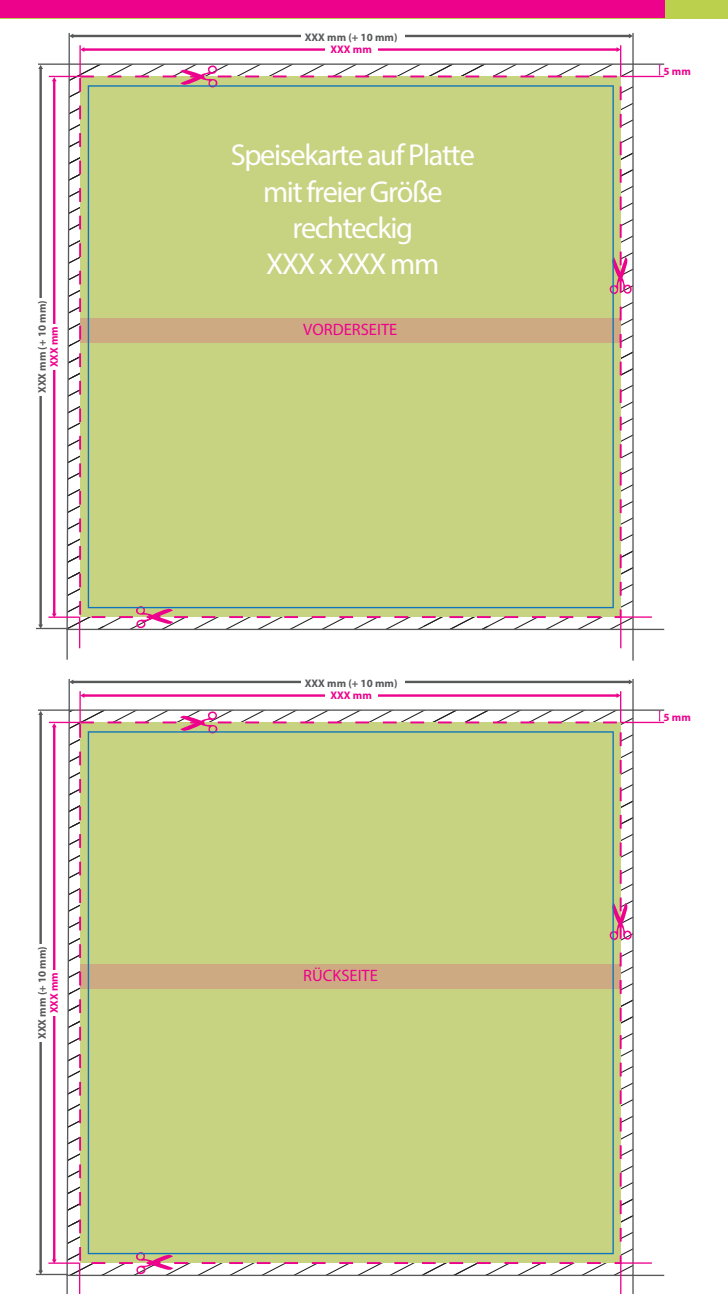

WirmachenDruck.de <u>ДДДДДДД</u> Œ **Datenformat: XXX (+ 10 mm) x XXX (+ 10 mm)** Das Format, in dem Ihre Druckdaten angelegt sein sollten. In diesem Format enthalten sind: **5 mm Beschnitt.** Dieser Beschnitt wird während der Produktion von uns entfernt. Bitte legen Sie Hintergründe und randabfallende Objekte immer bis an den Rand Ihres Datenformats an, um weiße Seitenränder zu vermeiden. **Endformat: XXX x XXX mm** п **Min. Endformat: 210 x 210 mm** п ï **Max. Endformat: 3000 x 1500 mm** In diesem Format erhalten Sie Ihr fertiges **I** Druckprodukt. **Sicherheitsabstand: 3 mm**  (auf allen Seiten) Dieser wird vom Endformat aus

> gemessen und verhindert unerwünschten Anschnitt Ihrer Texte und Informationen

während der Produktion.

## 5 Tipps zur fehlerfreien Gestaltung Ihrer Druckdaten

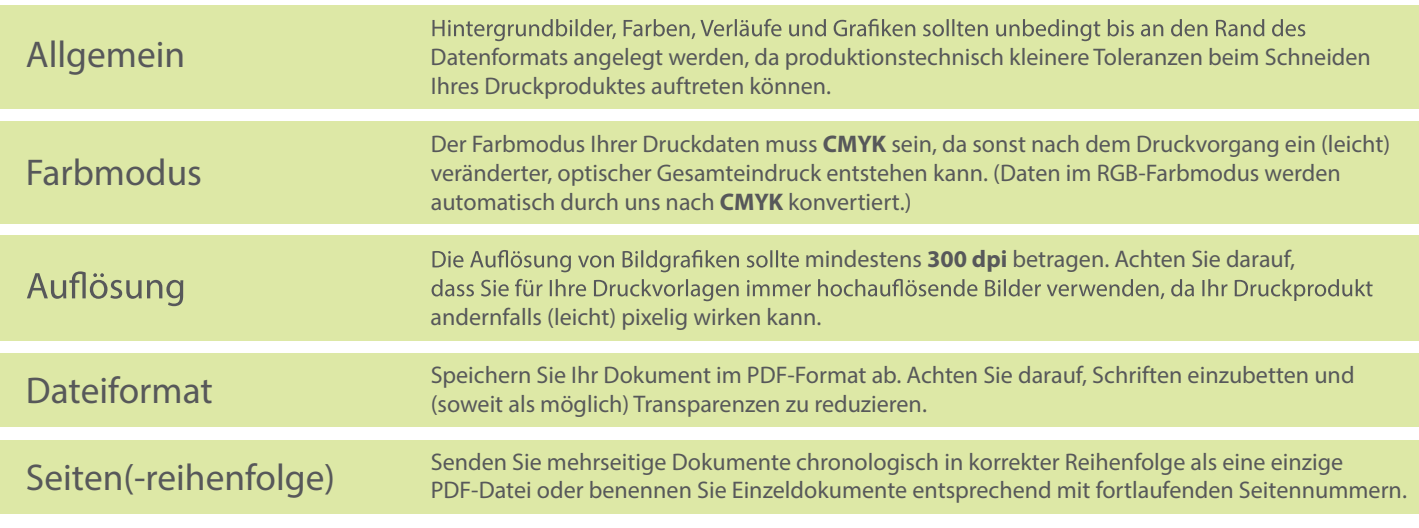